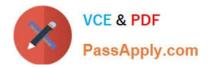

# HP0-M101<sup>Q&As</sup>

HP Application Lifecycle Management 12.x Software

# Pass HP HP0-M101 Exam with 100% Guarantee

Free Download Real Questions & Answers **PDF** and **VCE** file from:

https://www.passapply.com/hp0-m101.html

100% Passing Guarantee 100% Money Back Assurance

Following Questions and Answers are all new published by HP Official Exam Center

Instant Download After Purchase

100% Money Back Guarantee

😳 365 Days Free Update

800,000+ Satisfied Customers

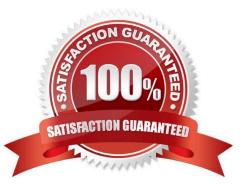

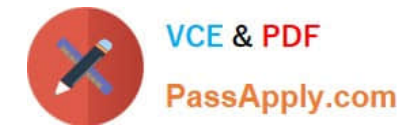

## **QUESTION 1**

What happens if a team member with delete privileges tries to delete a representative requirement?

A. The deletion fails. The representative requirements are read-only and are therefore protected from deletion

B. The deletion fails. The representative requirement is automatically made read-only, and an alert is optionally triggered

C. The deletion succeeds. The representative requirement is moved to the Obsolete folder

D. The deletion succeeds. The requirement coverage of the model entity is lost

Correct Answer: D

### **QUESTION 2**

Which test types are supported out-of-the-box? (Select two)

- A. LR-SCENARIO
- **B. MANUAL**
- C. CAPACITY\_TEST
- D. LOAD\_TEST
- E. BLACK-BOX TEST

Correct Answer: BC

#### **QUESTION 3**

What is one recommended way to start and stop the HP ALM services on the server on a Windows platform?

A. In me system tray, right-click the ALM icon, and select Start Application Lifecycle Management or Stop Application Lifecycle Management.

B. Log on to me application server JMX console. Look for typeServer under the appserver.system domain, and invoke the start or the shutdown operation.

C. Log on to the ALM Site Administration click the Servers tab. and se.ect Start Application Lifecycle Management or Stop Application Lifecycle Management.

D. Execute the run script or the shutdown script from the bin directory inside the main application server directory.

Correct Answer: D

#### **QUESTION 4**

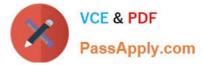

What does the Go to Defect button enable users to do?

- A. Find a specific defect toy Defect ID
- B. Navigate to the flaw in the application
- C. Search for a similar defect
- D. Open a screenshot of the defect

Correct Answer: C

Reference:

ftp://ftp.itrc.hp.com/applications/qualitycenter/alm115/WhatsNew\_Addins\_Movies/AddInPag e/online\_help/Content/UG/ui\_defects\_buttons.htm

### **QUESTION 5**

When defining a test set, which tabs allow a user to select tests to acid to the test set? (Select two.)

- A. Requirements Tree tab
- B. Test Plan Tree tab
- C. Cycle Tree tab
- D. Testing Tree tab
- E. Releases Tree tab

Correct Answer: BD

HP0-M101 VCE Dumps

HP0-M101 Practice Test

HP0-M101 Braindumps